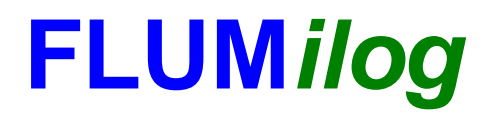

**Interface graphique v.5.4.0.4 Outil de calculV5.52**

# **Flux Thermiques Détermination des distances d'effets**

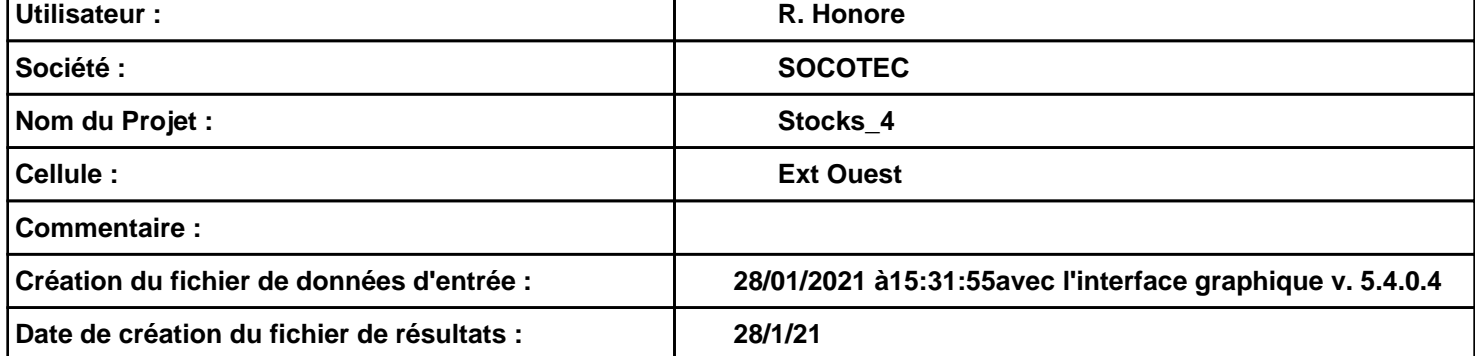

### *Stocks\_4* **FLUM***ilog*

### **I. DONNEES D'ENTREE :**

**Hauteur de la cible : 1,8 m** 

#### **Géométrie Cellule1**

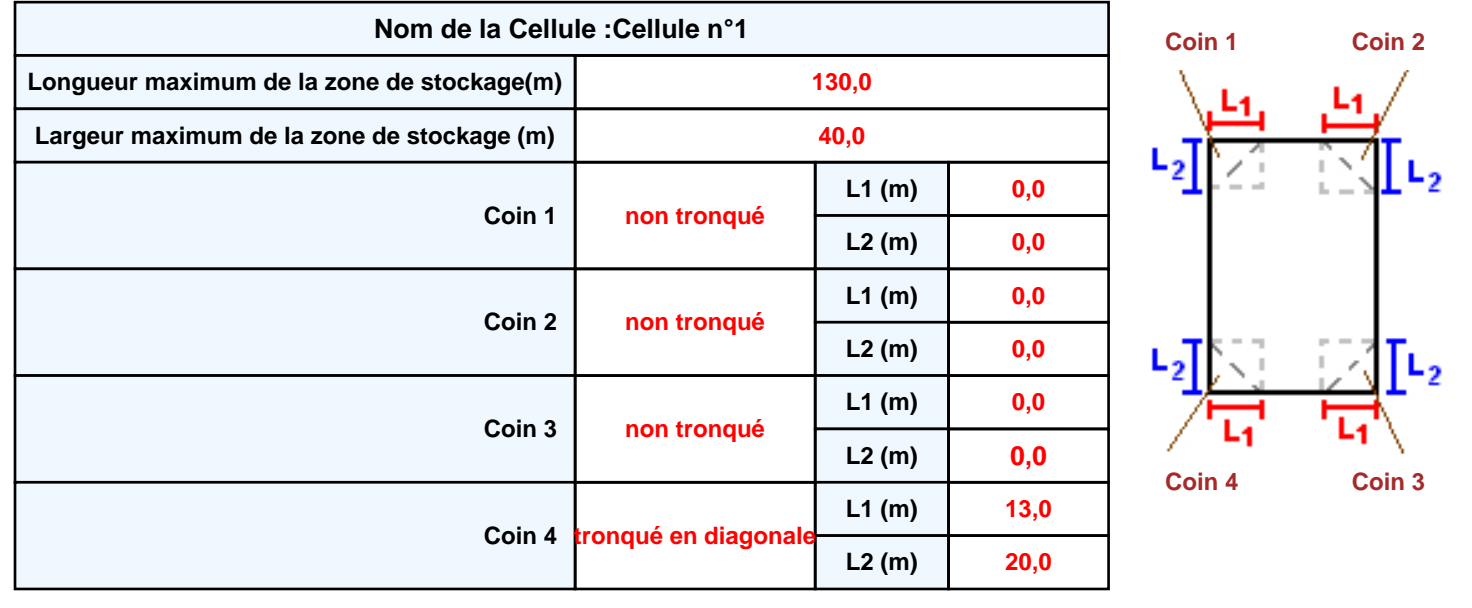

## *Stocks\_4* **FLUM***ilog*

### **Stockage de la cellule : Cellule n°1**

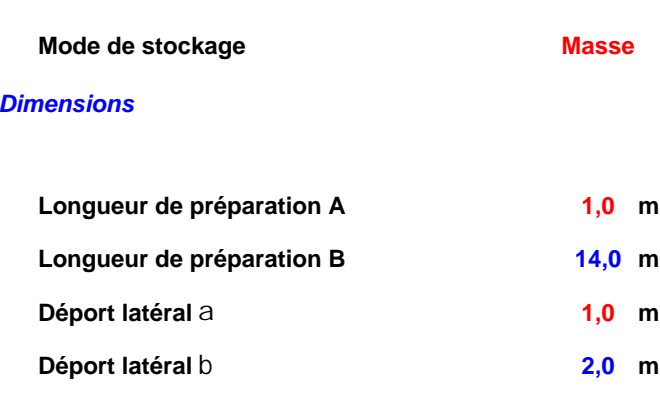

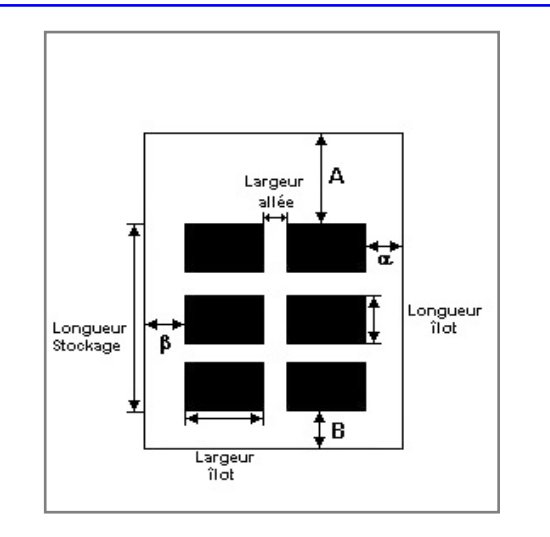

#### *Stockage en masse*

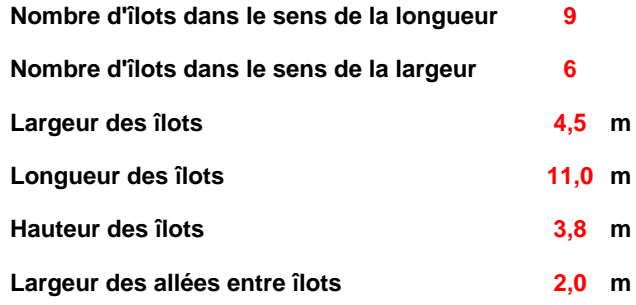

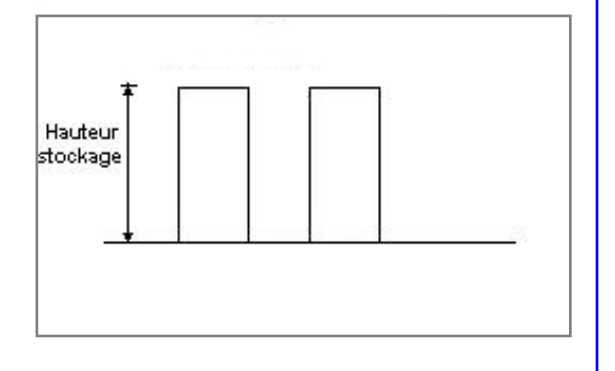

### **Palette type de la cellule Cellule n°1**

#### *Dimensions Palette*

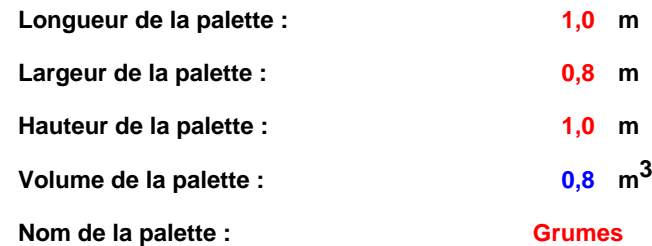

#### **Poids total de la palette : 459,0 kg**

#### *Composition de la Palette (Masse en kg)*

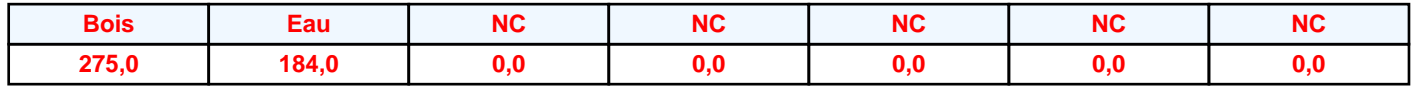

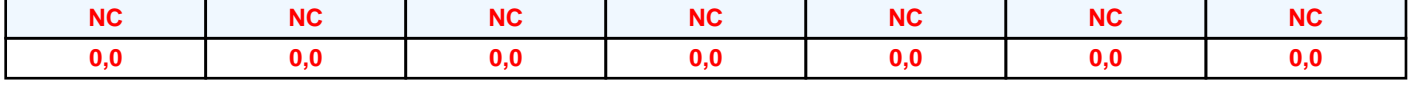

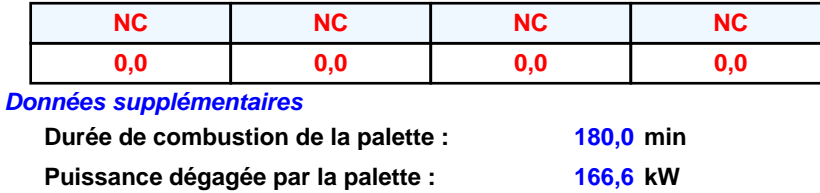

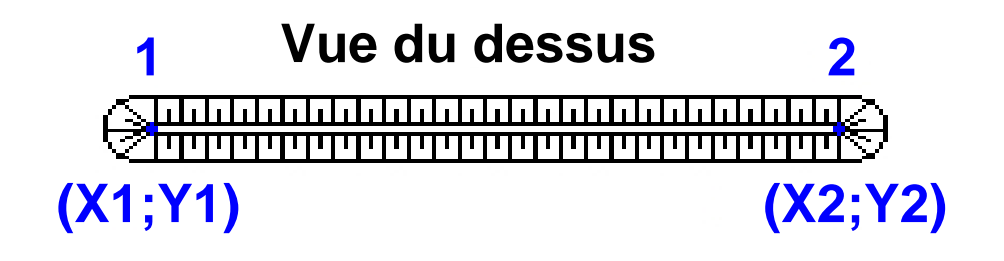

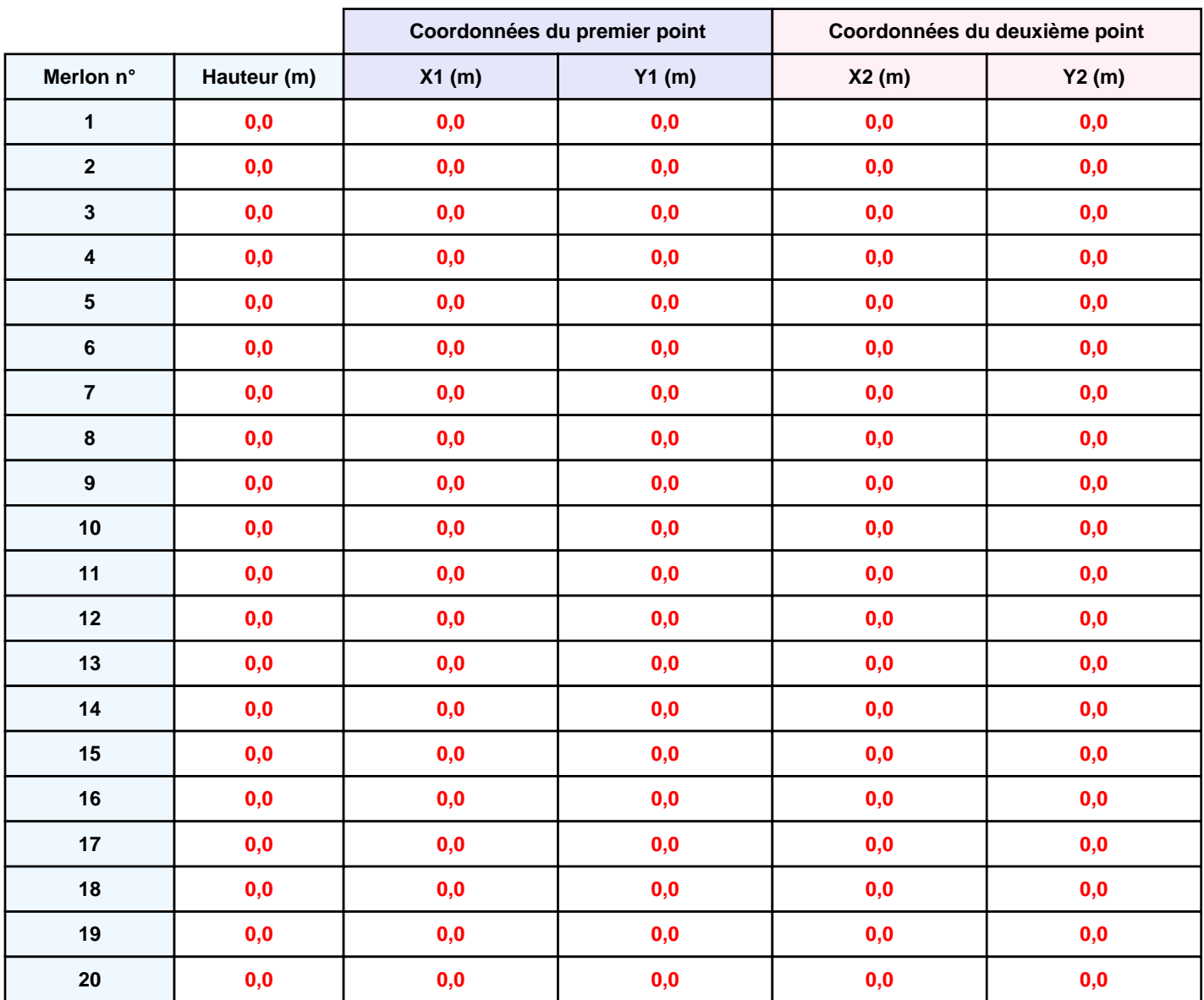

### **II. RESULTATS :**

**Départ de l'incendie dans la cellule : Cellule n°1**

**Durée de l'incendie dans la cellule : Cellule n°1 274,0 min**

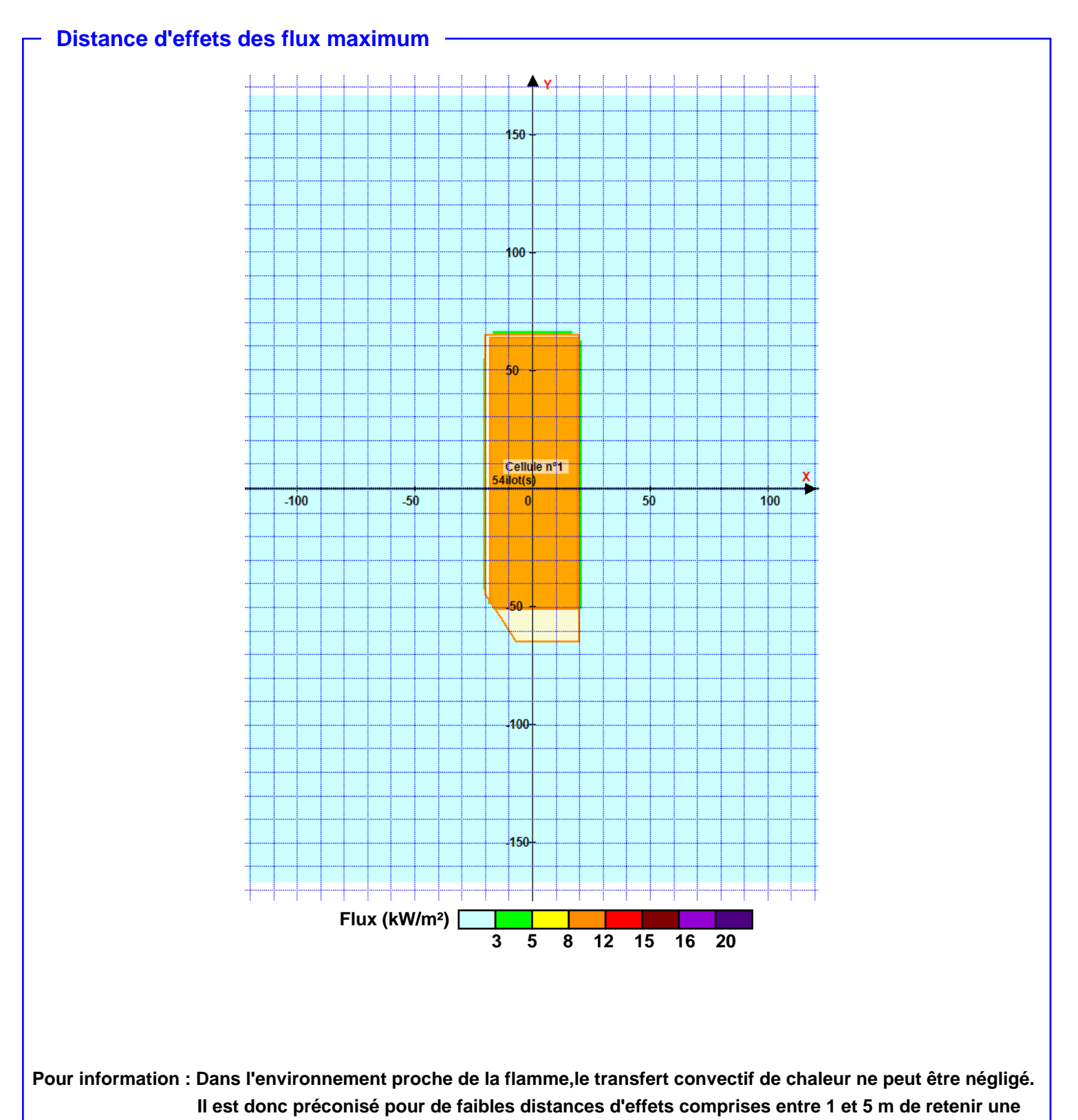

**distance d'effets de 5 m et pour celles comprises entre 6 m et 10 m de retenir 10 m.**